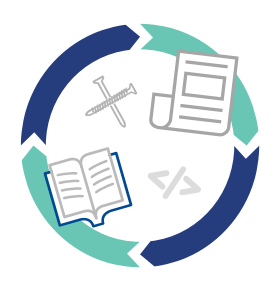

# **Documoto's Authoring API**

*Programmatically create and maintain parts catalogs!* 

## **Stop wasting time with updating activities or duplicating efforts in your technical publishing department!**

Downloading, uploading, copying and pasting, adding hot points to exploded view illustrations, reformatting pages and print settings—the average publisher loses up to 30% of their productivity each week to repetitive tasks required by traditional desktop publishing.\*

### **Reduce costs, increase accuracy, and maximize productivity by eliminating manual authoring tasks.**

Documoto's Authoring API uses REST and JSON as the foundation to automate your parts book authoring and updating process. Documoto provides the endpoints, swagger specification, and everything else you need to get started.

Programming an integration with Documoto's Authoring API is straightforward. All you need is a desire to optimize parts book authoring and the vision to recognize the value of automated publishing!

## **Automated Publishing Workflow**

## **Step 1:** Extract Data

Extract the data from your source systems.

#### **Step 2:** Cleanse & Transform

Cleanse and transform the content to match Documoto's standard specification.

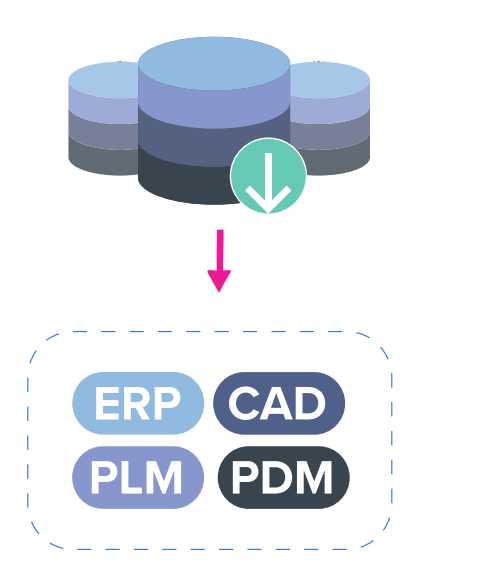

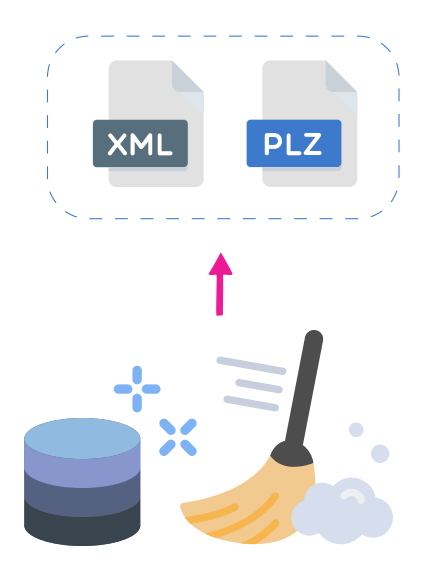

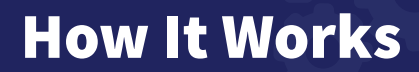

#### **Step 3:** Load

Load the XML book and PLZ files using Documoto's 'UploadFileToBePublished' and 'PublishFiles' API's.

#### **Step 4:** Set Access Controls

Set who can view the content using Documoto's 'SetAccessControls' API.

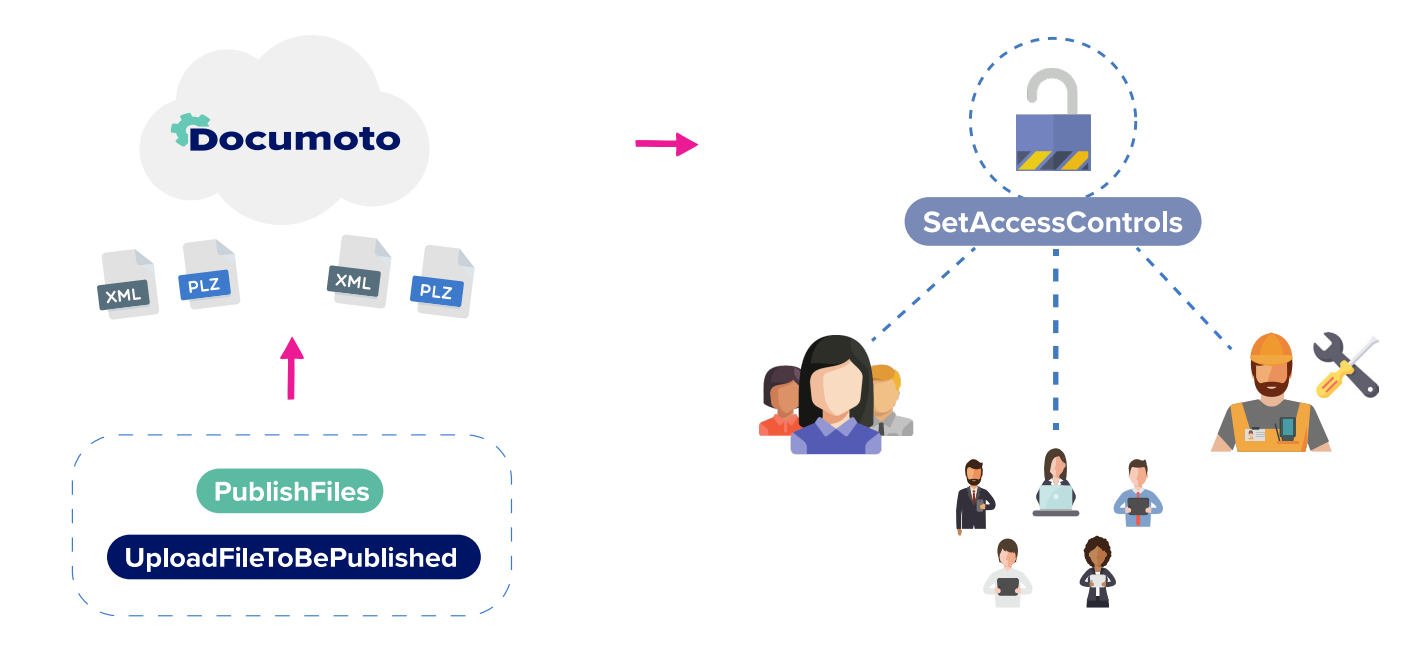

#### **Using Documoto's XML Specification and our Authoring API's, You Can:**

» Automate the export and usage exploded view illustrations from CAD or other engineering content management systems to generate Documoto pages.

» Automate the export and usage of bills of materials (BOM) and table of contents (TOC) data from PLM, ERP or other database for the creation of pages and table of contents.

» Generate SVGs from most CAD systems to facilitate auto-hotpointing.

» Build complete parts books for new models or update older parts books with minimal effort from publishing and engineering staff.

» Parts supersession and engineering changes can be made in near real-time and propagated across all affected parts books without human intervention.

» Achieve a new standard for accuracy and currency in online and printed parts catalogs.

\* Based on Documoto proprietary data and a Big Data Analytics Survey (2019)